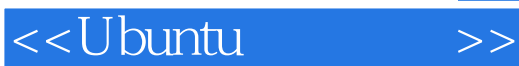

<<Ubuntu >>

- 13 ISBN 9787121092930
- 10 ISBN 712109293X

出版时间:2009-9

页数:523

extended by PDF and the PDF

http://www.tushu007.com

 $,$  tushu007.com

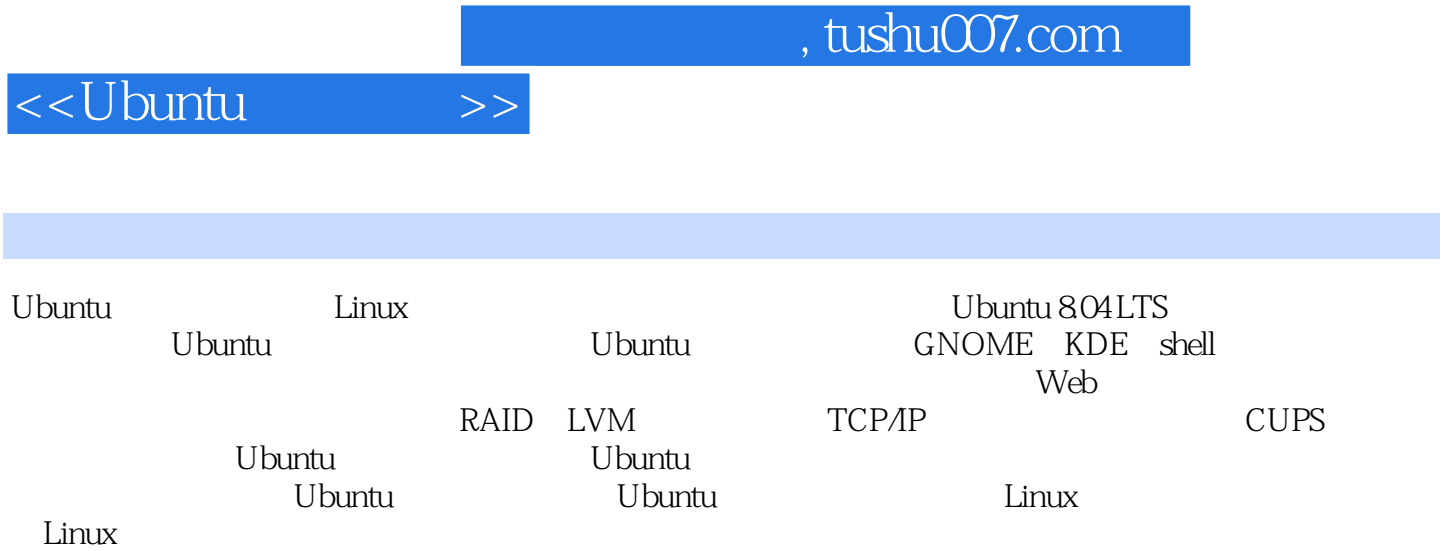

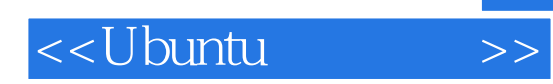

 $($   $)$ 

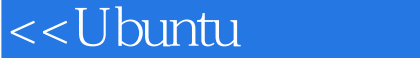

1 Ubuntu 1.1 Ubuntu 1.2 Linux 1.3 1.4 Ubuntu的版本 1.5 Ubuntu 8.04 LTS 1.6 Ubuntu LiveCD 1.7 Ubuntu软件 1.8 Ubuntu的帮助与文 1.9 Linux UNIX 2 Ubuntu 2.1 Install CD Install DVD 2.2 2.3 Ubuntu 2.4 2.5 2.6 2.7 2.8 the 2.9 Altemate 2.10 2.11 Kickstart 2.12 wubi: Windows 3.1 Linux 3.2 Ubuntu 3.3 3.4 3.5 GNOME 3.6 3.6 <br>3.7 3.8 Linux Windows Wine 4.2 PolicyKit sudo gksu 4.3 and the control of the second of the second of the second of the second of the second of the second of the second of the second of the second of the second of the second of the second of the second of the second of the sec 4.1 Ubuntu的管理工具 4.2 受控的管理性访问:PolicyKit、sudo和gksu 4.3 登录窗口配置 4.4 1 oncymu sado grsu 43<br>
48 MP3 DVD-Video DivX HDTV 410<br>
13 414 415 410<br>
51 NetworkMore 4.9 MP3 DVD-Video DivX HDTV 4.10 4.11  $4.12$   $4.13$   $4.14$   $4.15$   $4.16$ <br>aunchpad  $5$   $5.1$  NetworkManager  $5.2$  network-admin :launchpad 5 5.1 NetworkManager 5.2 network-admin 5.3 PPP WvDial 5.4 iwconfig 5.5 \$6 件安装 6.1 安装软件包 6.2 Ubuntu的软件包管理软件 6.3 用Update Manager更新Ubuntu 6.4 Add Remove Applications 6.5 Synaptic Package Manager 6.6 Ubuntu 7 DEB APT dkpg 7.1 7.2 DEB 7.3 APT 7.4 dpkg 7.5 7.6 7.6 dpkg-query atp-cache  $7.7$   $7.7$   $\ldots$   $\ldots$   $\ldots$   $\ldots$   $\ldots$   $\ldots$   $\ldots$   $\ldots$   $\ldots$   $\ldots$   $\ldots$   $\ldots$  $\frac{3}{8}$  GNOME 81 GNOME 2.22 8.2 GIK+ 8.3 GNOME<br>8.5 GNOME Nautilus 8.6 8.4 GNOME 8.5 GNOME Nautilus 8.6 8.7 GNOME的面板 8.8 GNOME的applet 8.9 GNOME的目录和文件 第9章 KDE、KDE4和Xfce 9.1 KDE 9.2 KDE 9.3 KDE Help Center 9.4 9.5 9.6 KDE  $K$ onqueror Dolphin 9.7 KDE 9.8 KDE4 9.9 Xfce4 shell 10 shell 10.1 shell 10.2 10.3 10.4 \* ?  $[$ ] 10.5 / 10.6 I 10.7  $\&$  $\approx$  10.8  $\approx$  10.9  $\approx$   $\frac{109}{2}$   $\approx$   $\frac{10.10 \text{ shell}}{20.11 \text{ shell}}$  10.11 shell 本:用户定义的命令 10.12 控制结构 10.13 过滤器与正则表达式 第11章 shell配置 第12章 文  $13$  and  $14$  and  $15$ 16 Web FTP,Java,VolP IM 17 18 AppArmor SELinux 19 shell Kerberos 20  $21$   $22$   $23$   $24$  RAID  $LVM$  25 $26$   $27$  TCP/IP 第28章 管理服务 第29章 打印,新闻和数据库服务 第30章 共享资源:Samba和NFS附录 获 Ubuntu

## $,$  tushu007.com

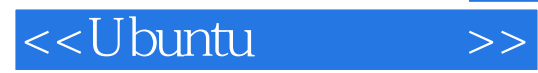

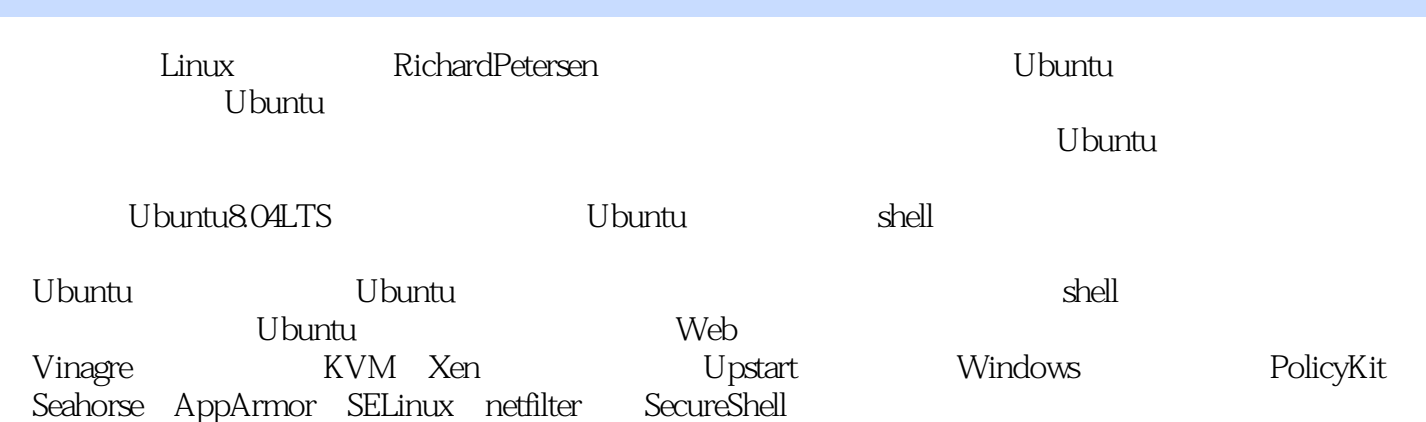

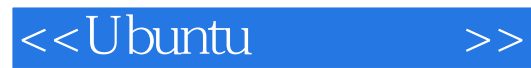

本站所提供下载的PDF图书仅提供预览和简介,请支持正版图书。

更多资源请访问:http://www.tushu007.com